## **2.8.7. Soros RLC – Mintapélda**

Kapcsoljunk sorba egy 60 Ω veszteségi ellenállású, 0,5 H önindukciós tényezőjű tekercset egy 0,15 μF kapacitású kondenzátorral (ld. ábra)!

Számítsuk ki:

– A soros kör rezonancia frekvenciáját és az egyes elemeken eső feszültségeket az  $f_0$  frekvencián,

– a rezgőkör jósági tényezőjét!

– a rezgőkör sávszélességét

Rajzoljuk meg a feszültség – áramerősség vektorábráját a rezonancia frekvencián!

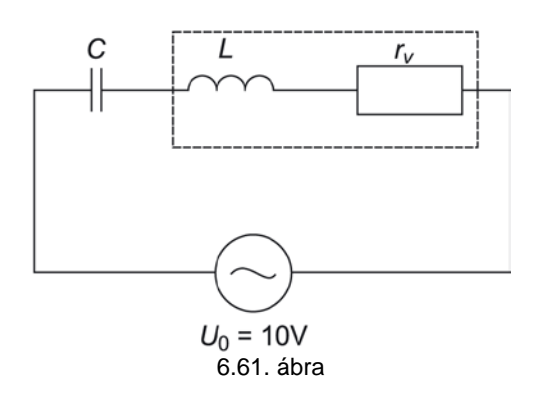

## **Megoldás**:

A rezgőkör rezonancia frekvenciáját Thomson képletből számítjuk ki:

*Hz*  $L \cdot C$  $f_0 = \frac{1}{\sqrt{1-\frac{1}{1-\frac{1}{1-\frac{$ 1,72 10  $6,28 \cdot 0,27 \cdot 10$ 1  $6,28\sqrt{0,5\cdot 0,15\cdot 10}$ 1 2 1 1  $1$   $1$   $10^3$  $\frac{1}{3}$  =  $\frac{1}{2\pi\sqrt{L\cdot C}}$  =  $\frac{1}{6,28\sqrt{0,5\cdot 0,15\cdot 10^{-6}}}$  =  $\frac{1}{6,28\cdot 0,27\cdot 10^{-3}}$  =  $\frac{10}{1,72}$  =

Az áramkörben folyó áramot a generátor feszültségéből és a látszólagos ellenállások rezonancia frekvencián képviselt értékéből tudjuk meghatározni. Számítsuk ki az induktív és kapacitív látszólagos ellenállásokat!

$$
X_L = \omega \cdot L = 2\pi \cdot f \cdot L = 6,28 \cdot 581 Hz \cdot 0,5 H = 1824 \Omega
$$
  

$$
X_C = \frac{1}{\omega \cdot C} = \frac{1}{2\pi \cdot f \cdot C} = \frac{1}{6,28 \cdot 581 Hz \cdot 0,15 \cdot 10^{-6} F} = \frac{10^6}{5,47 \cdot 10^2} = 1827 \Omega
$$

A két látszólagos ellenállást, ha figyelembe vesszük a számolási elhanyagolásokat, azonosnak vehetjük. A következőkben 1825 Ω értékkel számolunk!

Az áramkör impedanciája:

 $Z = \sqrt{r_v^2 + (X_L + X_C)^2} = \sqrt{r_v^2} = r_v = 60 \Omega$ 

Látható, hogy rezonancia frekvencián csak a tekercs soros veszteségi ellenállása határozza meg a körben folyó áramot:

$$
I = \frac{U}{Z} = \frac{10 V}{60 \Omega} = 0.16 A
$$

Az elemeken eső feszültség abszolút értéke:  $U_L = U_C = I \cdot X_L = I \cdot X_C = 0,16 \text{ A} \cdot 1825 \Omega = 292 \text{ V}$ 

A tekercs veszteségi ellenállásán eső feszültség:  $U_p = I \cdot r_p = 0,16 A \cdot 60 \Omega = 10 V$ 

Mint látható az induktív és kapacitív reaktanciákon eső feszültség sokkal nagyobb, mint az áramkörre kapcsolt generátor feszültsége. Az arányuk a rezgőkör jóságára jellemző érték:

 $U_c = U_L = Q \cdot U_0$ 

A rezgőkör jósági tényezője:

$$
Q = \frac{X_L}{r_v} = \frac{1825 \,\Omega}{60 \,\Omega} \approx 30 \,,
$$

Közelítően ennyi a generátor és az elemeken mért feszültségek viszonyszáma is. A soros rezgőkörnek ezt a tulajdonságát feszültségrezonanciának hívjuk. A rezgőkör sávszélessége:

$$
B = \frac{f_0}{Q} = \frac{581 \, Hz}{30} = 19,4 \, Hz
$$

Rajzoljuk meg a feszültség-áram vektorábrát!

A megrajzolt vektorábra természetesen nem léptékhelyes, csak a fázishelyzet bemutatására szolgál. Az induktív és kapacitív tagon eső feszültség megegyező amplitúdójú, de egymással ellentétes irányú, ezért  $U_L-U_C = 0.662$  ábra) Rezonancia frekvencián a feszültség és az áramerősség vektorok között fáziseltérés nincs, φ = 0, a rezgőkör ohmos jellegű.

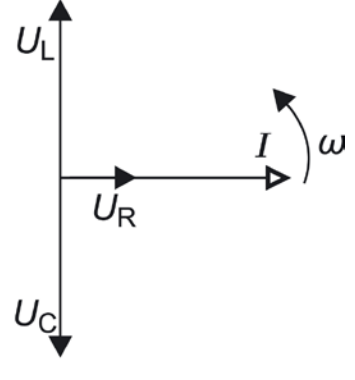

a